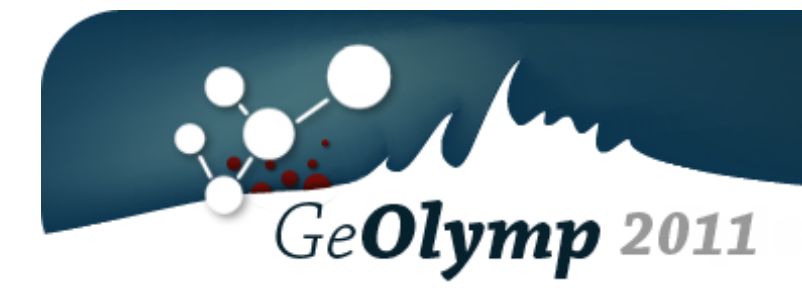

# **# Problem Name Time Limit Memory Limit** 1 excursion 1 sec. 64 MB 2 inverse 1 sec. 64 MB 3 wedding 1 sec. 64 MB 4 robot 1 sec. 64 MB 5 abduction 1 sec. 64 MB

**Bonus III** 

# ამოცანა A. "ექსკურსია"

ყოველწლიურად ტარდება სტუდენტური მსოფლიო ჩემპიონატი პროგრამირებაში და გამონაკლისი არც 2011 წელი ყოფილა. თბილისის სახელმწიფო უნივერსიტეტში შეიქმნა ძალზედ ამბიციური გუნდი სახელად "ბრონტოზავრი", რომლის ყველაზე თვალსაჩინო წევრი ლევან ვარამაშვილი იყო მეტსახელად ვარამა.

ვარამა უაღრესად მოწადინებული იყო და გუნდის ვარჯიშებზე უფრო მაღლა მხოლოდ სამსახურს აყენებდა. და კიდევ ლექციებს უნივერსიტეტში. და ასევე ექსკურსიებს.

ექსკურსიები რატომღაც ხშირად ემთხვეოდა ხოლმე შეჯიბრებს, რომლებშიც გუნდი იღებდა მონაწილეობას და ვარამასაც რა ექნა, აცდენდა შეჯიბრებს. იმდენს აცდენდა, რომ მის გუნდელებს თვლაც აერიათ.

ცნობილია, რომ გუნდმა მონაწილეობა მიიღო *N* წერაში, რომლებიც 2011 წლის რიგით მე-*a1*, მე-*a2*, ..., მე-*a<sup>N</sup>* დღეებში ჩატარდა. ასევე ცნობილია, რომ ვარამა ექსკურსიაზე *M*-ჯერ იყო წასული და ისინი 2011 წლის რიგით მე-*b1*, მე-*b2*, ..., მე-*b<sup>M</sup>* დღეებში შედგა. ექსკურსია მთელ დღეს იკავებს. გამოთვალეთ, რამდენი შეჯიბრი გააცდინა ვარამამ ექსკურსიის გამო.

## შეზღუდვები

 $1 \leq N \leq 50$ 

 $1 \leq M \leq 50$ 

*a1*, *a2*, …, *aN* რიცხვები ყველა მთელია, ერთმანეთისგან განსხვავებულია და [1, 365] შუალედშია.

*b1*, *b2*, …, *bN* რიცხვები ყველა მთელია, ერთმანეთისგან განსხვავებულია და [1, 365] შუალედშია.

### შემომავალი ფაილის ფორმატი

შესატან მონაცემთა excursion.in ფაილის პირველი ხაზი შეიცავს ორ მთელ რიცხვს *N* და *M*. ფაილის მეორე ხაზში თითო ჰარით გამოყოფილი *N* მთელი რიცხვი წერია - *a* მიმდევრობის წევრები. მესამე ხაზში თითო ჰარით გამოყოფილი *M* მთელი რიცხვი წერია - *b* მიმდევრობა.

### გამომავალი ფაილის ფორმატი

გამოსატან მონაცემთა excursion.out ფაილში დაბეჭდეთ ერთი მთელი რიცხვი - რამდენი წერა გააცდინა ვარამამ ექსკურსიის გამო.

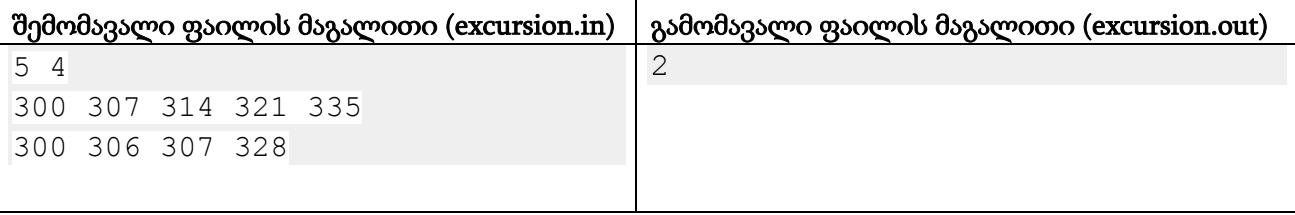

#### განმარტება.

ვარამას 2011 წლის მე-300 და 307-ე დღეებში გაუცდენია შეჯიბრები ექსკურსიის გამო.

# ამოცანა B. "ინვერსია"

42-ე სკოლის უმცროსკლასელებმა წარმატებით შეისწავლეს რიცხვითი სისტემები. ამის მერე მათ ორობით რიცხვებთან თამაში მოინდომეს. ისინი იღებენ *N* სიგრძის ორობით რიცხვს და მათ მიერ შერჩეულ მომიჯნე ციფრთა ჯგუფში ყოველ პოზიციაზე მყოფ ციფრს უცვლიან მნიშვნელობას. შედეგად შერჩეულ ჯგუფში ყოველი ერთიანი იქცევა ნოლად და პირიქით. ამ მოქმედებას ინვერსიის ოპერაცია დავარქვათ.

ცხადია, ინვერსიის ოპერაციებით ნებისმიერი ორობითი მიმდევრობა შეიძლება იმავე სიგრძის სხვა ნებისმიერ მიმდევრობად ვაქციოთ. ამისთვის ინვერსიის ოპერაციით შეიძლება გარდავქმნათ თითო ციფრისგან შემდგარი მიმდევრობები.

გამოთვალეთ მოცემული ორი ორობითი მიმდევრობისთვის ინვერსიის ოპერაციების მინიმალური რაოდენობა, რომლების მეშვეობით პირველი მიმდევრობისგან შევძლებთ მეორის მიღებას.

## შეზღუდვები

 $1 \leq N \leq 1000$ 

## შემომავალი ფაილის ფორმატი

შესატან მონაცემთა inverse.in ფაილის პირველ სტრიქონში წერია ერთი რიცხვი *N*. მეორე ხაზი შეიცავს თითო ჰარით გამოყოფილ *N* ორობით ციფრს - საწყის მიმდევრობას. მესამე ხაზში წერია თითო ჰარით გამოყოფილი *N* ორობითი ციფრი - საბოლოო მიმდევრობა.

### გამომავალი ფაილის ფორმატი

გამოსატან მონაცემთა inverse.out ფაილის ერთადერთ სტრიქონში გამოიტანეთ საჭირო ინვერსიების მინიმალური რაოდენობა.

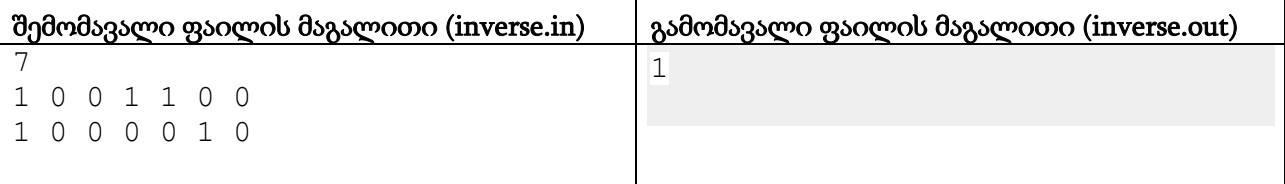

#### განმარტება.

მიზნის მისაღწევად საკმარისია ავიღოთ საწყისი მიმდევრობის 4, 5, 6 (1-დან გადათვლით) ადგილებზე მყოფი მომიჯნე ციფრების ერთი ჯგუფი და ერთი ინვერსიით მივიღებთ საბოლოო მიმდევრობას.

# ამოცანა C. "ქორწილი"

მიხოს და მაროს ქორწილში დაპატიჟებულია *N* ადამიანი. სტუმრები დაყოფილია ნათესავების ჯგუფებად. ნათესაობა აკმაყოფილებს ტრანზიტულობის თვისებას, ანუ თუ A და B ნათესავები არიან და ასევე B და C ნათესავები არიან, მაშინ A და С-ც ნათესავები გახლავთ. სტუმრების ნათესაობა მოცემულია *M* რაოდენობის წყვილის სახით.

სუფრასთან ნათესავებს ერთ მაგიდასთან ჯდომა სურთ. მასპინძლებმა ისე უნდა გადაანაწილონ სტუმრები მაგიდებთან, რომ ყოველი მაგიდის ყველა ადგილი ნათესავების ერთი ჯგუფით შეივსოს და არ დარჩეს თავისუფალი ადგილი. ასე ნაწილდება მაგიდების მაქსიმალური შესაძლო რაოდენობა, ხოლო დანარჩენი მაგიდები გაერთიანდება ერთი საერთო მაგიდის სახით, რომელთან ყველა დანარჩენი ადამიანი განთავსდება.

ქორწილს იხდიან რესტორანში, სადაც გამოყოფილია *K* მაგიდა. ყოველ i-ურ მაგიდასთან არის *P<sup>i</sup>* ადგილი. მაგიდებთან ადგილების საერთო რაოდენობა უდრის ადამიანების საერთო *N* რაოდენობას. მაგიდების გაერთიანებისას ადგილების რაოდენობა არ იცვლება. გამოთვალეთ, რამდენი მაგიდა გაიშლება ქორწილში საბოლოო ჯამში.

# შეზღუდვები

- $2 \leq N \leq 500$
- $1 \leq 2K \leq N$
- $0 \leq M \leq 10000$
- 2 ≤ *Pi* ≤ *N*; *P<sup>i</sup>* რიცხვების ჯამი *N*-ის ტოლია.

### შემომავალი ფაილის ფორმატი

შესატანი მონაცემების wedding.in ფაილის პირველი ხაზი შეიცავს სამ მთელ რიცხვს *N*, *M*, *K*. შემდეგი *M* ხაზიდან j-ური შეიცავს ერთი ჰარით გამოყოფილ ორ მთელ Aj და Bj რიცხვს, რაც ნიშნავს რომ Aj და Bj ნათესავები არიან. გარანტირებულია, რომ ორჯერ არ შეგხვდებათ ერთიდაიგივე წყვილი (თუნდაც შებრუნებული მიმდევრობით) და ყოველ წყვილში ნათესავების ნომრები განსხვავებული იქნება. შემდეგ ხაზში კი თითო ჰარით გამოყოფილი *K* ცალი რიცხვია ჩაწერილი - მაგიდებთან ადგილთა *P<sup>i</sup>* რაოდენობები.

### გამომავალი ფაილის ფორმატი

გამოსატან მონაცემთა wedding.out ფაილში გამოიტანეთ ერთი მთელი რიცხვი - ქორწილში გასაწყობი მაგიდების რაოდენობა.

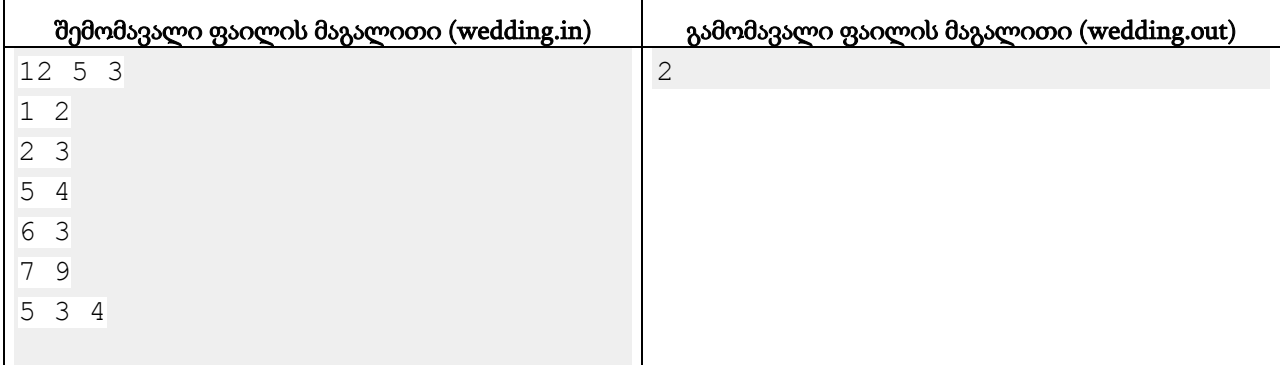

### განმარტება.

ქორწილში დაპატიჟებულია 12 სტუმარი. მათგან მე-3 მაგიდასთან დასხდებიან ერთმანეთის ნათესავები 1, 2, 3, 6. ხოლო 1 და 2 მაგიდები გაერთიანდება, და იქ დასხდებიან დანარჩენი სტუმრები.

# ამოცანა D. "რობოტი"

უსასრულო დეკარტული სიბრტყის სათავეში დგას რობოტი, რომელიც შეგვიძლია ვმართოთ და ოთხი მიმართულებით (ზემოთ, ქვემოთ, მარცხნივ, მარჯვნივ) გადავაადგილოთ. ზემოთ Y ღერძის, ხოლო მარჯვნივ - X ღერძის დადებითი მიმართულებით მოძრაობაა. როდესაც რობოტი ბრძანებას იღებს, იგი შესაბამისი მიმართულებით ერთეულოვან მანძილს გადის.

ბრძანებები მოკლედ ჩაიწერება მათი ინგლისური დასახელებების პირველი ასოების მეშვეობით - "L" აღნიშნავს მარცხნივ გადაადგილებას, "R" - მარჯვნივ, "U" - ზემოთ და "D" - ქვემოთ. ამრიგად, ბრძანებების მიმდევრობა ჩაიწერება ამ ოთხი ასოსგან შემდგარი სტრიქონით. მაგალითად, "LURR" სტრიქონი ნიშნავს, რომ რობოტს ჯერ მარცხნივ, შემდეგ ზემოთ და შემდეგ 2-ჯერ მარჯვნივ გადაადგილებას ვუბრძანებთ.

სიბრტყეზე მონიშნულია *M* ცალი წერტილი, მათგან i-ური (*X<sup>i</sup>* , *Yi*) კოორდინატებზე იმყოფება. რობოტს უსასრულოდ გადაეცემა ერთიდაიგივე *N* ბრძანებისგან შემდგარი მიმდევრობა, ანუ როდესაც იგი მაგ მიმდევრობის შესრულებას ამთავრებს, იგივე მიმდევრობა თავიდან გადაეცემა. ყოველი მონიშნული წერტილისთვის დაადგინეთ, რამდენი ბრძანების შესრულების შემდეგ მოხვდება რობოტი პირველად ამ წერტილში.

### შეზღუდვები

 $1 \le N, M \le 2000$ 

 $-10^{0.9} \leq X_i, Y_i \leq 10^{0.9}$ 

#### შემომავალი ფაილის ფორმატი

შესატან მონაცემთა robot.in ფაილის პირველი ხაზი შეიცავს ორ მთელ რიცხვს *N* და *M*. მეორე ხაზში ჩაწერილია ზუსტად *N* ცალი სიმბოლო {"L", "R", "D", "U"} სიმრავლიდან. შემდეგ M ხაზში წერია *X<sup>i</sup>* და *Y<sup>i</sup>* რიცხვები, თითო წყვილი თითო ხაზზე.

### გამომავალი ფაილის ფორმატი

გამოსატან მონაცემთა robot.out ფაილში დაბეჭდეთ *M* ხაზი. მათგან i-ურზე გამოიტანეთ, რამდენი ბრძანების შემდეგ მოხვდება რობოტი პირველად i-ურ მონიშნულ წერტილში. თუ ეს არასდროს მოხდება, დაბეჭდეთ -1.

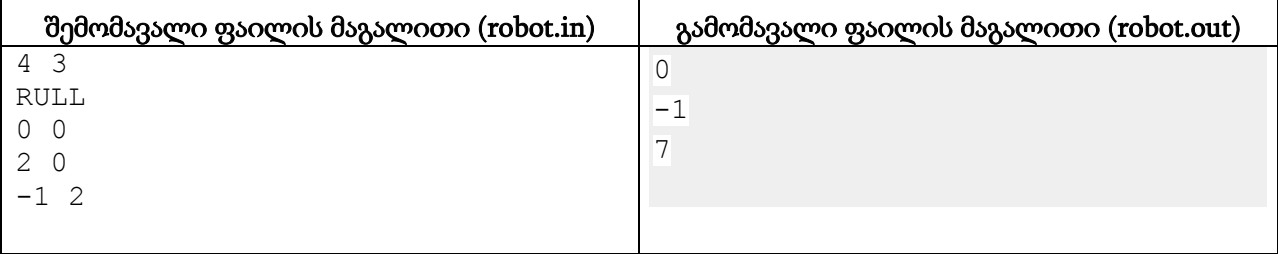

# განმარტება.

რობოტი (0, 0) წერტილში იწყებს და პირველ მონიშნულ წერტილში ბრძანებების შესრულებამდე ხვდება. შემდეგ იგი წერტილებს ასეთი მიმდევრობით გადის:  $(1, 0) - (1, 1) - (0, 1) - (-1, 1) - (0, 1) (0, 2) - (-1, 2) - (-2, 2) - (-1, 2)$  და ასე შემდეგ.

# ამოცანა E. "მოტაცება"

ბესიმ ღამის შუაში გაიღვიძა უცნაური სიზმრისგან. მას ახსოვს, რომ რაღაც ლაბირინთში აღმოჩნდა, რომლის კედლებზე უცნაურად მოციმციმე პანელები იყო, ოთახები გრძელი კორიდორებით იყო დაკავშირებული, ხოლო ჭერზე Windows Media Player-ის ვიზუალური ეფექტების სტილში მოძრაობდა გამოსახულებები.

ბესიმ საწყისი ოთახიდან რამდენიმე (ერთი მაინც) კორიდორი გამოიარა და როდესაც მორიგ ოთახში ჩლიქი შემოდგა, დაინახა რომ იმავე დროს სხვადასხვა კორიდორიდან ამ ოთახში მისმა ნაცნობმა *K* (ბესის ჩაუთვლელად) ძროხამ შემოაბიჯა. ამ მომენტში ბესის გაეღვიძა.

გაღვიძებულმა ბესიმ ბეღელს შემოავლო თვალი და დაინახა, რომ მის სიზმარში ნანახ *K* ძროხას ასევე ეღვიძა. ყველა ამ ძროხას ზუსტად ბესისნაირი სიზმარი დასიზმრებია.

შეწუხებულმა ძროხებმა დაუყოვნებლივ დაუძახეს ფერმერ ჯონს, რომელმაც დაასკვნა, რომ ძროხები უცხოპლანეტელებმა მოიტაცეს და თავიანთ ლაბირინთ ხომალდზე ჰყავდათ გამომწყვდეული. ფერმერმა ჯონმა ბესის საშინელი სიმართლე გაუმხილა: თავის დროზე უცხოპლანეტელებს ბესის ბებიაც ჰყავდათ მოტაცებული! შემდეგ ფერმერმა ჯონმა ბებიის მიერ დახაზული ლაბირინთის რუკა მოიტანა.

ლაბირინთის რუკაზე *N* ოთახია და ყოველ ოთახს აქვს თავისი უნიკალური ნომერი 1-დან *N*-მდე. ასევე მასზე მონიშნულია ოთახების წყვილები, რომელიც კორიდორითაა ერთმანეთთან დაკავშირებული. ლაბირინთს ერთი საინტერესო თვისება აქვს: თურმე ნებისმიერი ოთახიდან ნებისმიერ სხვამდე მიღწევა შესაძლებელია ზუსტად ერთი მარშრუტით (თუ რომელიმე კორიდორს ორჯერ არ გაივლით), ამიტომ მასში ზუსტად *(N-1)* კორიდორია.

თქვენი ამოცანაა დაადგინოთ, თუ რამდენი საწყისი პოზიცია შეიძლება ჰქონოდათ ძროხების (*K+1)*-ეულს. პოზიცია არის (*K+1)* ოთახისგან შემდგარი სიმრავლე. ორი პოზიცია განსხვავდება, თუ პირველში არის ისეთი ოთახი, რომელიც არ შედის მეორეში. ვინაიდან პასუხი შეიძლება ძალიან დიდი იყოს, გამოიტანეთ მისი ნაშთი 1,000,000,009-ზე გაყოფისას.

#### შეზღუდვები

 $2 \leq N \leq 50,000$ 

 $1 \le K \le 50$ 

ლაბირინთში ყოველი ოთახიდან ყოველ სხვა ოთახამდე ზუსტად 1 მარშრუტი არსებობს.

#### შემომავალი ფაილის ფორმატი

შესატან მონაცემთა abduction.in ფაილის პირველი ხაზი შეიცავს ორ მთელ რიცხვს *N* და *K*. შემდეგ წერია *(N-1)* ხაზი. მათგან i-ური ორ რიცხვს შეიცავს - i-ური კორიდორით დაკავშირებული ოთახების ნომრებს.

#### გამომავალი ფაილის ფორმატი

გამოსატან მონაცემთა abduction.out ფაილში გამოიტანეთ ერთი რიცხვი - ამოცანის პასუხის ნაშთი მილიარდცხრაზე გაყოფისგან. თუ მოცემულ რუკაზე არ მოიძებნება ისეთი (*K+1*) ოთახი, რომელიც ძროხების სიზმარს შეესაბამება, დაბეჭდეთ 0.

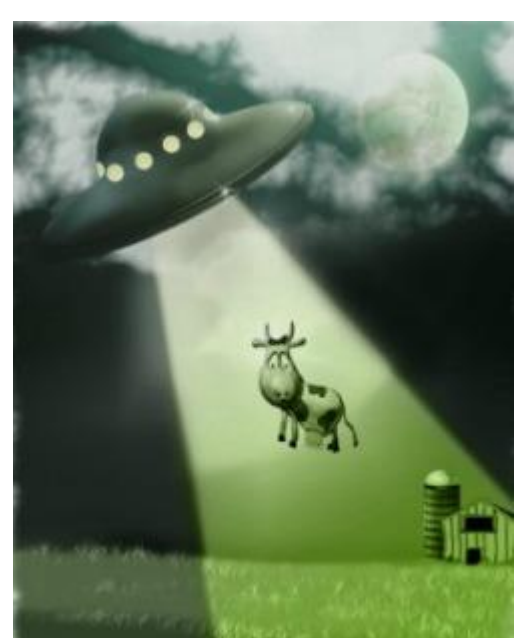

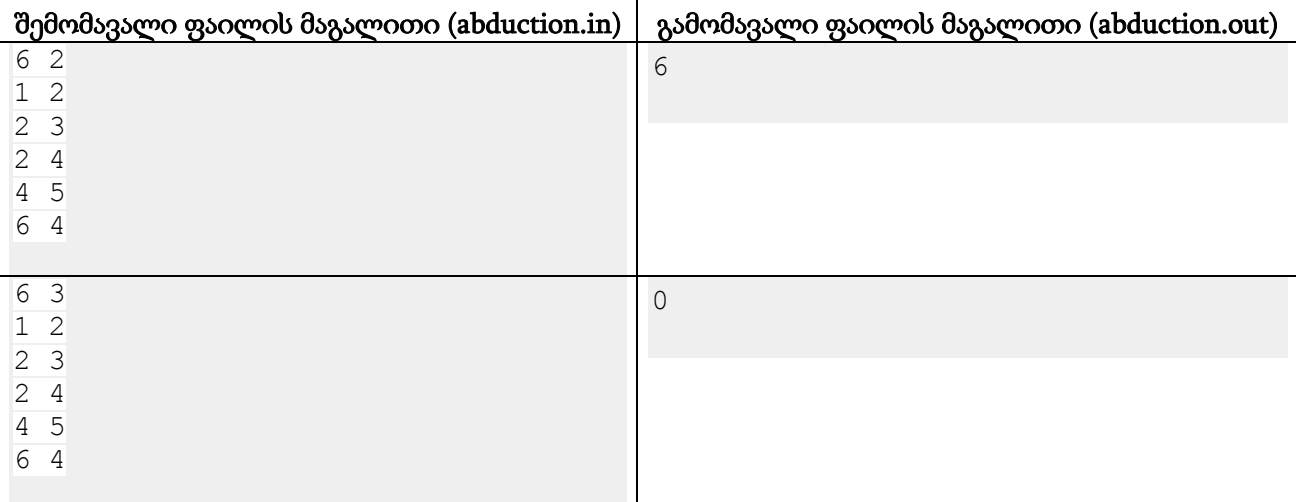

#### განმარტება.

მაგალითი 1. ქვემოთ წერია ექვსივე შესაძლო საწყის პოზიციაში შემავალი ოთახების ნომრები, რომლებიდანაც 3 ძროხას შეეძლო დაწყება და ერთსადაიმავე დროს ერთსადაიმავე ოთახში მოსვლა სხვადასხვა კორიდორებით:

{1, 3, 4}, {1, 3, 5}, {1, 3, 6}, {1, 5, 6}, {2, 5, 6}, {3, 5, 6}.

მაგალითი 2. გამორიცხულია, რომ მოცემულ ლაბირინთში 4 ძროხას სადმე დაეწყო და ერთ ოთახში შეხვედრილიყვნენ ერთდროულად.